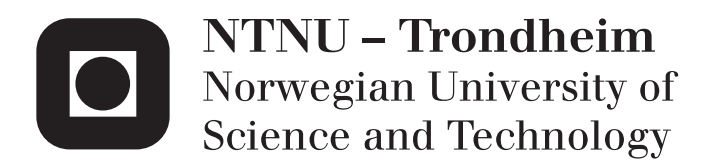

Department of Mathematical Sciences

# Examination paper for **TMA4275 Lifetime Analysis**

**Academic contact during examination:** Ioannis Vardaxis

**Phone:** 95 36 00 26

**Examination date:** Saturday May 30 2015

**Examination time (from–to):** 09:00-13:00

**Permitted examination support material:** C: Approved Calculator. One yellow sheet (A4 with stamp) with your own formulae and notes.

### **Other information:**

Tables of the  $\chi^2$ -distribution with 1 degree of freedom, and of the standard normal distribution are enclosed at the end of the exam.

**Language:** English **Number of pages:** 5 **Number pages enclosed:** 4

**Checked by:**

#### **Problem 1** *Diesel generator fan*

Let *T* be the time to failure for a particular type of diesel generator fans. In a sample of 40 fans one has obtained the following data. Here the  $Y_i$  are observed times (in hours), while the  $\delta_i$  are censoring statuses, where  $\delta_i = 1$  if  $Y_i$  is a failure time, and  $\delta_i = 0$  if it is a right censored time.

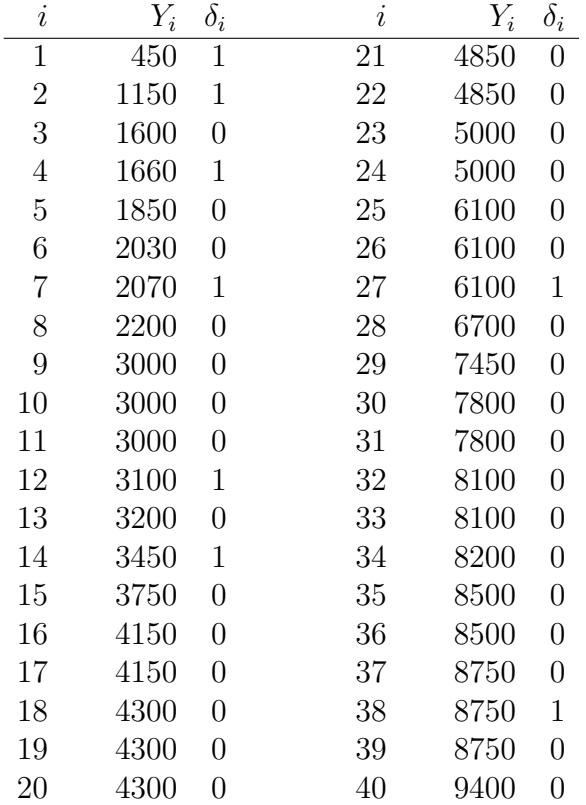

**a)** Let *z*(*t*) and *Z*(*t*) be, respectively, the *hazard function* and the *cumulative hazard function* for *T*.

Describe briefly how a graph of  $Z(t)$  can give us information about the shape of the hazard function *z*(*t*).

Calculate and plot the Nelson-Aalen estimator  $\hat{Z}_{NA}(t)$  for  $Z(t)$  based on the given data.

Does the plot give some indications about the shape of  $z(t)$ ?

Use the plot to calculate an approximate (constant) value for the hazard rate  $z(t)$  for the first 3000 hours. How can you use this value to calculate a rough estimate of the expected time to failure (MTTF) for the fan?

**b)** What is the Nelson-Aalen estimate of *Z*(1800)?

Find the standard error for this estimate. Use it to calculate the standard 95% confidence interval for *Z*(1800).

(*Hint:* The following formula from the lectures can be used:

$$
\widehat{Var(\hat{Z}_{NA}(t))} = \sum_{T_{(i)} \leq t} \frac{d_i}{n_i^2} \quad ).
$$

One also wants an estimate and a 95% confidence interval for the proportion of fans which survive the first 1800 hours, i.e. *R*(1800), where *R*(*t*) is the reliability function for *T*. Show how you can use the results for  $Z(1800)$ calculated above to find both the estimate and the confidence interval for *R*(1800).

**c**) Let  $\mathcal{T}(t)$  be the *Total Time on Test* at time *t* for the given sample.

The table below shows the value of  $\mathcal{T}(t)$  at the 8 failure times.

Explain briefly what the value of  $\mathcal{T}(t)$  means, and show in detail how the first three values of  $\mathcal{T}(t)$  in the table are calculated.

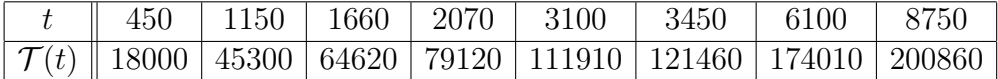

Draw the TTT-plot based on the table. Does the plot give any indications about the shape of *z*(*t*)?

Also calculate the test statistic for Barlow-Proschan's test.

Does it lead to rejection of a null hypothesis that  $z(t)$  is constant, versus the alternative that it has a monotonic trend? Use significance level 5% for this test.

**d)** Assume in this subproblem that *T* is exponentially distributed with unknown hazard rate *λ*.

The sum of all the 40 observations  $Y_i$  is 201 510. Use this information to find the maximum likelihood estimate for  $\lambda$ . Compare it to the rough estimate of  $z(t)$  that you found in subproblem a).

Also, find an estimate, as well as an approximate 95% confidence interval, for *Z*(1800) under the model assumption in this subproblem.

Compare both the estimate and the confidence interval with the corresponding ones obtained in subproblem b). Give a comment.

#### **Problem 2** *Repairable system*

We consider a repairable system that operates from time  $t = 0$ . At failures, the system is repaired and put back into operation immediately.

**a)** Explain briefly what it means that a repair is, respectively, *minimal* and *perfect*.

Which of these two types of repair is modeled by NHPP? Give a short explanation why an NHPP is an appropriate model in this case.

What kind of model is used for the other type of repair? Give a short explanation.

Let  $N(t)$  denote the number of failures in the time interval  $(0, t]$ . In the following we assume that  $\{N(t): t > 0\}$  is a non-homogeneous Poisson process (NHPP) with intensity function (ROCOF)  $w(t; \theta)$  and cumulative intensity function (CROCOF)  $W(t; \theta) = \int_0^t w(u; \theta) du$ . Here  $\theta$  is a parameter, possibly a vector.

In order to do statistical inference about  $\theta$ , one observes the system in the time interval  $[0, \tau]$ , for some given  $\tau > 0$ . The data consist of number of failures  $D_i$  in time intervals  $(h_{i-1}, h_i]$ , for  $i = 1, 2, \ldots, r$ , where

$$
h_0 = 0 < h_1 < h_2 < \cdots < h_r = \tau.
$$

**b)** Explain why we can conclude that  $D_1, \ldots, D_r$  are independent and Poissondistributed, with

$$
E(D_i) = W(h_i; \theta) - W(h_{i-1}; \theta)
$$
 for  $i = 1, 2, ..., r$ .

Use this to show that the likelihood function for  $\theta$ , when the observations of  $D_1, \ldots, D_r$  are  $d_1, \ldots, d_r$ , can be written

$$
L(\theta) = \left\{ \prod_{i=1}^r \frac{[W(h_i; \theta) - W(h_{i-1}; \theta)]^{d_i}}{d_i!} \right\} e^{-W(\tau; \theta)}.
$$
 (1)

For a machine one has recorded number of failures per week for *r* = 10 weeks. Let the weeks be numbered  $1, 2, \ldots, 10$ , and let  $d_i$  be the number of failures observed in week number  $i, i = 1, \ldots, 10$ .

It is assumed that the failures occur as an NHPP with cumulative intensity function

$$
W(t; \lambda, \beta) = \lambda t^{\beta} \text{ for } t > 0,
$$

where the time unit is *weeks*, and  $\lambda > 0$ ,  $\beta > 0$  are unknown parameters.

The observed data are given by the following table:

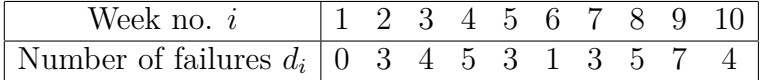

**c)** Use the formula (1) to show that the log-likelihood of the given data can be written as

$$
\ell(\lambda, \beta) = (\ln \lambda) \sum_{i=1}^{10} d_i + \sum_{i=1}^{10} d_i \ln (i^{\beta} - (i-1)^{\beta}) - \sum_{i=1}^{10} \ln (d_i!) - \lambda \cdot 10^{\beta}.
$$

(*Hint:* Let  $h_i = i$  for  $i = 0, 1, ..., 10$ ).

Show that if  $\beta$  is known, then the maximum likelihood estimator for  $\lambda$  is

$$
\hat{\lambda}(\beta) = \frac{\sum_{i=1}^{10} d_i}{10^{\beta}}.
$$

Compute the value of  $\hat{\lambda}(\beta)$  with the given data if it is known that  $\beta = 1.3$ . With these values of  $\beta$  and  $\lambda$ , what are the probabilities of no failures in, respectively, the first week and in the 10th week?

**d**) Calculate the profile log likelihood function  $\ell(\beta)$  of  $\beta$ .

A graph of  $\tilde{\ell}(\beta)$  with the given data is given on the next page.

You may use that the maximum value of  $\ell(\beta)$  is  $-18.60$ .

Use the graph (in a rough manner)

- 1. to find the maximum likelihood estimate of *β*,
- 2. to find an approximate 95% confidence interval of *β*,
- 3. to test, with significance level 5%, the null hypothesis of no time trend in the occurrence of failures of the machine.

Find also the maximum likelihood estimate of *λ*.

*(In your exam paper you may illustrate all this by a rough sketch of the graph).*

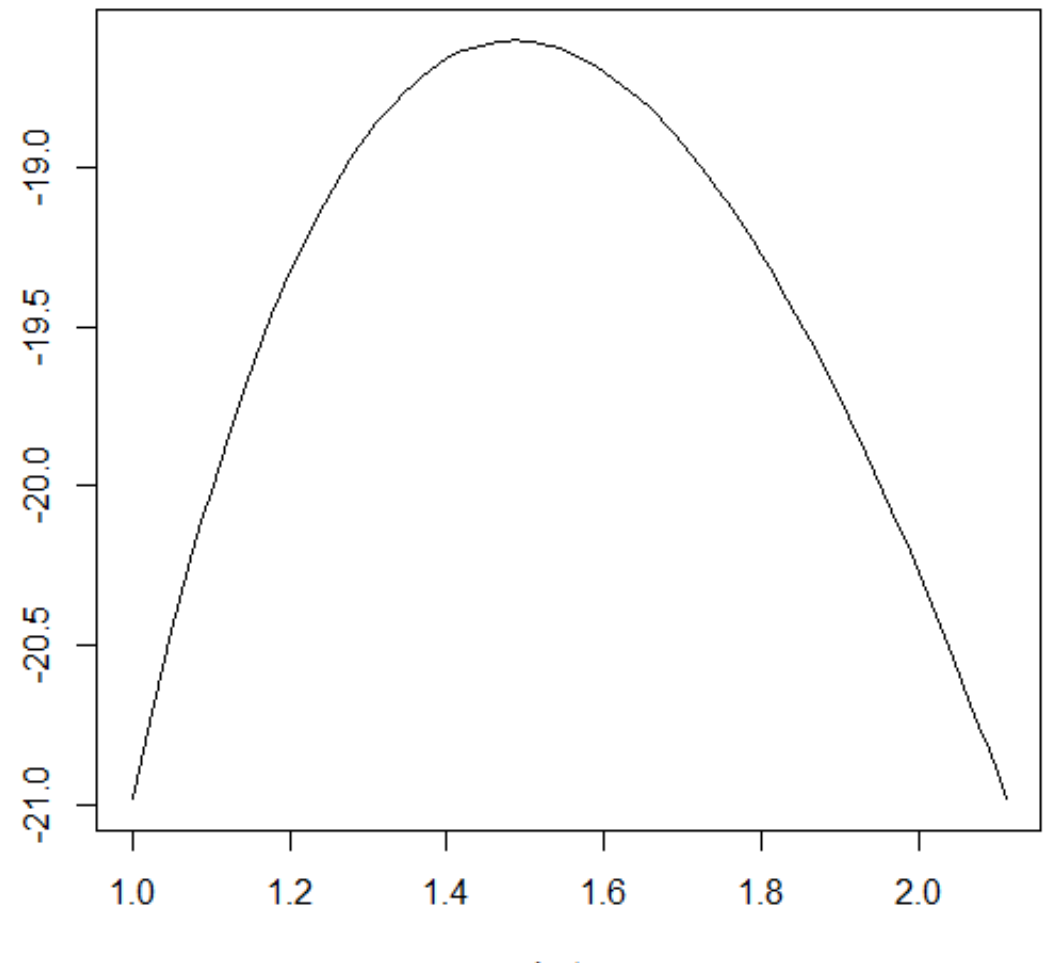

beta

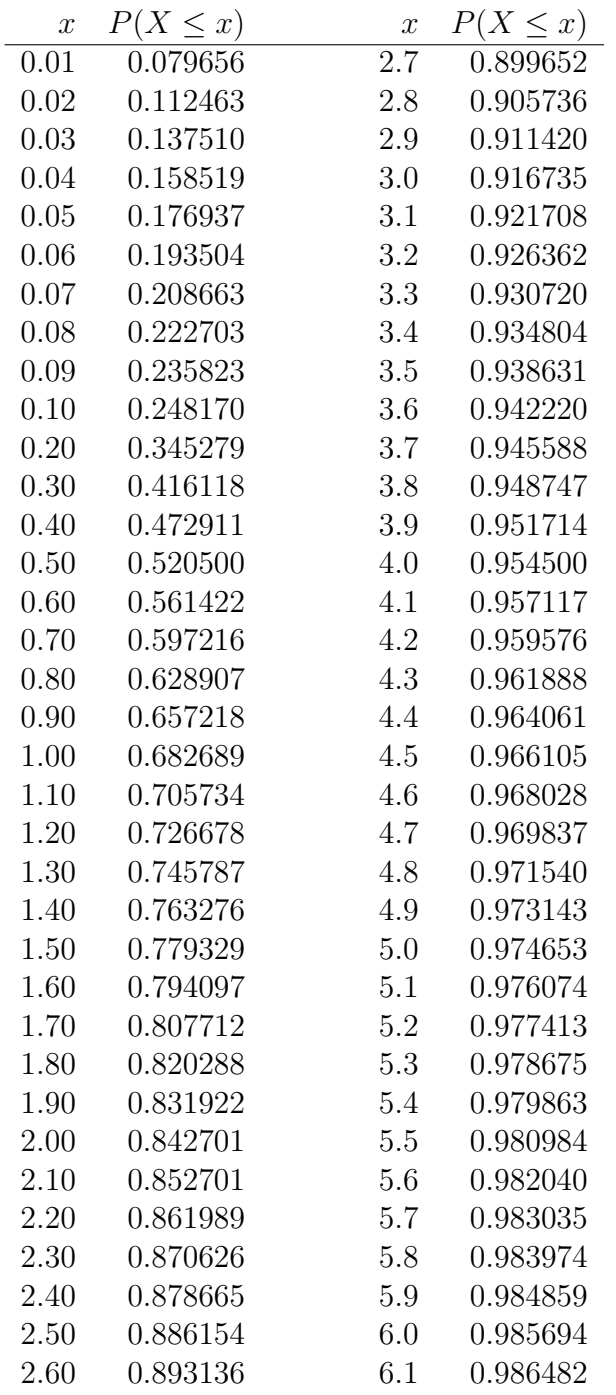

**Table of cumulative probabilities of the** *χ* 2 **-distribution with 1 degree of freedom.**

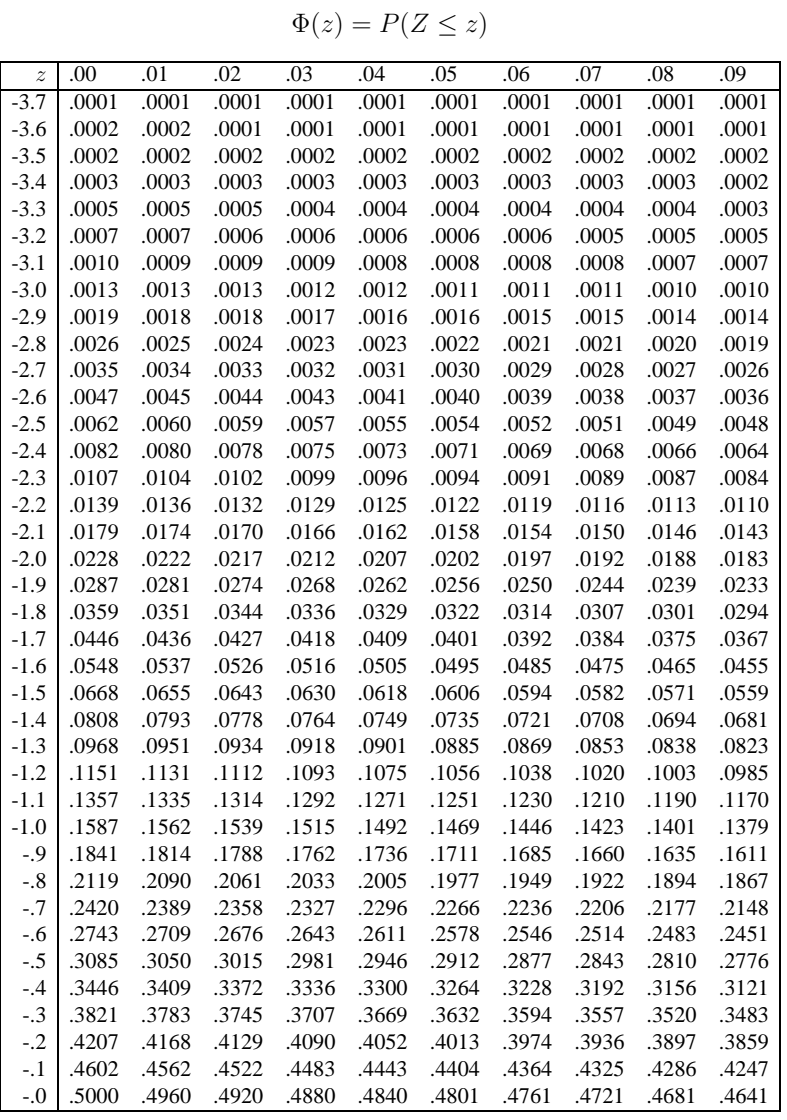

## **Standard normalfordeling**

1

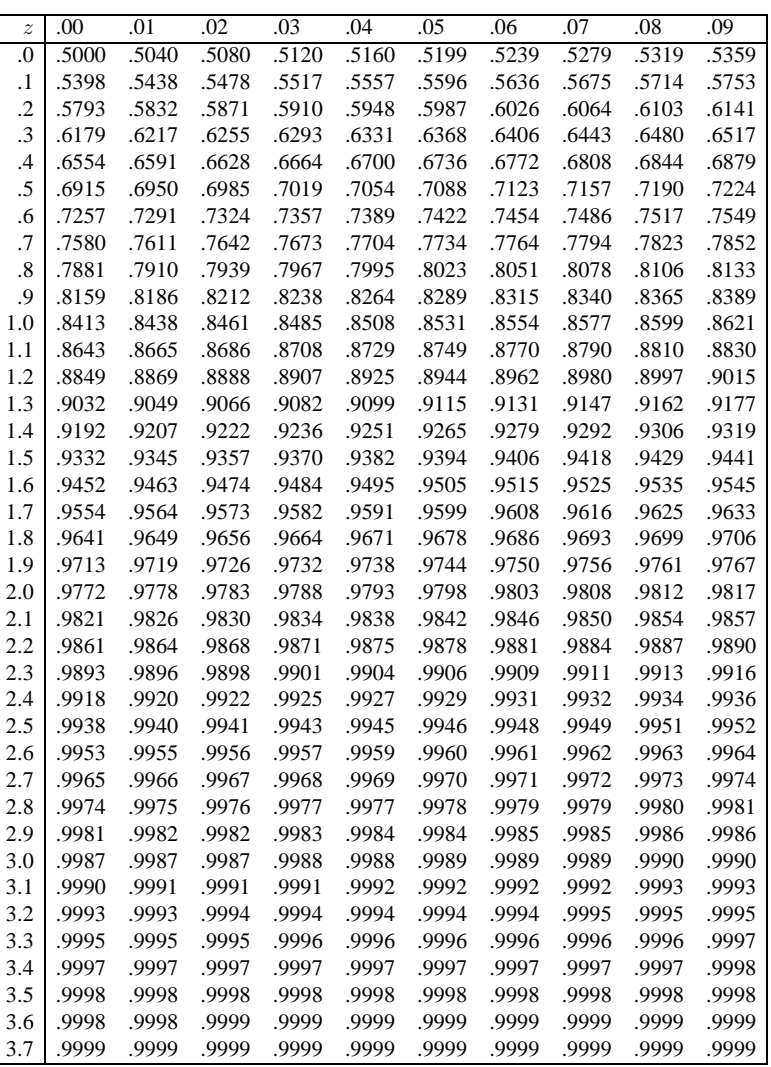

## **Standard normalfordeling**  $\Phi(z) = P(Z \leq z)$

2

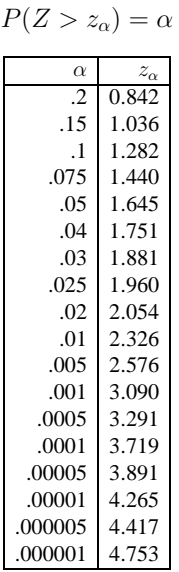

## **Kritiske verdier i standard normalfordelingen**